作成元: ルネサス エレクトロニクス株式会社 MCUツール技術部

# **H8S/1525F,H8SX/1525RF, H8SX/1527F,1527RF**と**E8a** の接続例

下記に H8SX/1525F,H8SX/1525RF,H8SX/1527F,H8SX/1527RFとE8a の接続例を示します。 プルアップ及びプルダウンの抵抗値は参考値ですので、貴社システムにてご評価頂けるようお願い申し上げます。 尚、本接続例は机上で確認をしておりますが、貴社システムにて評価し、貴社の責任において適用可否を判断し てください。弊社は、適用可否に対する責を負いませんので予めご了承ください。

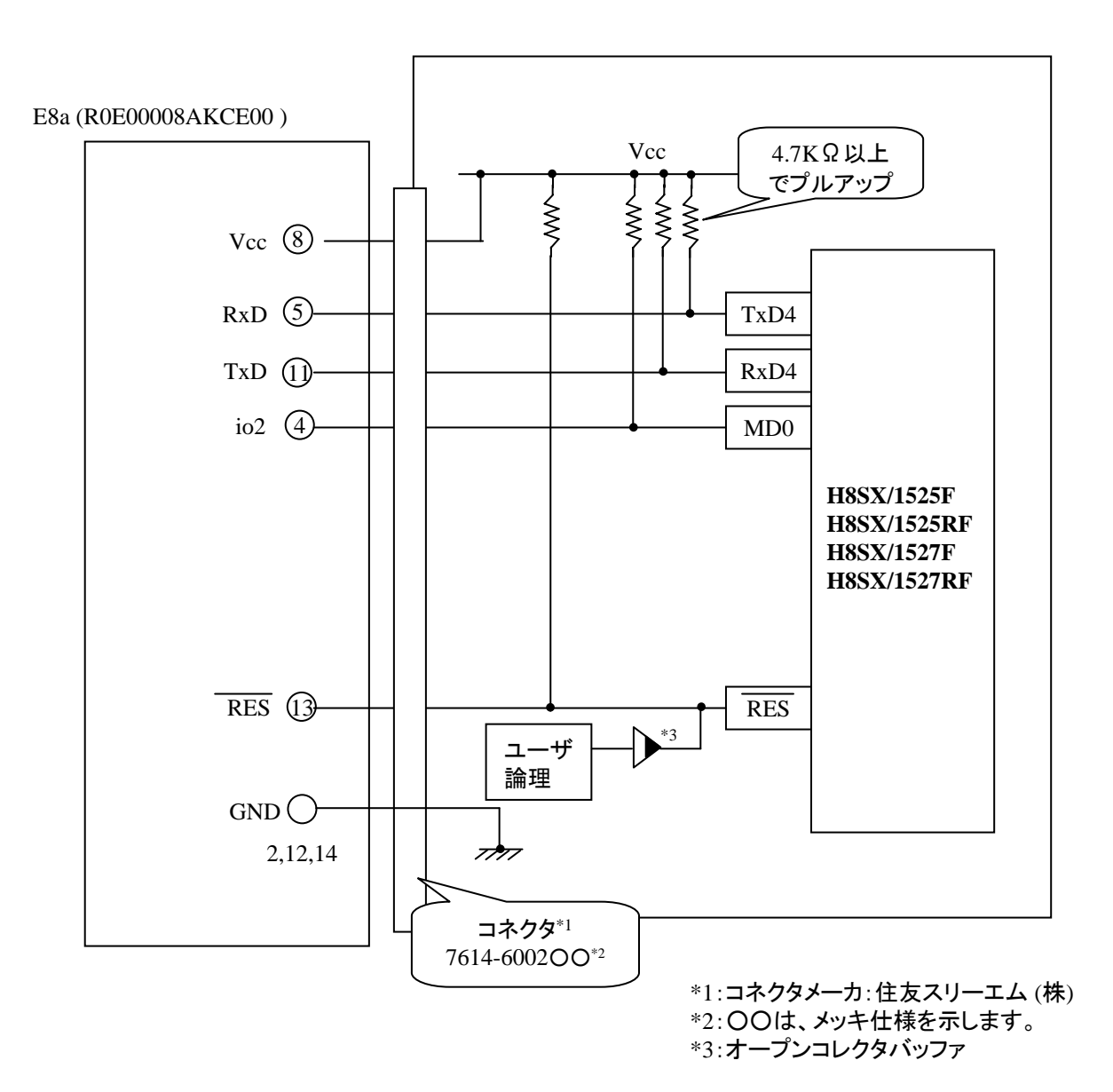

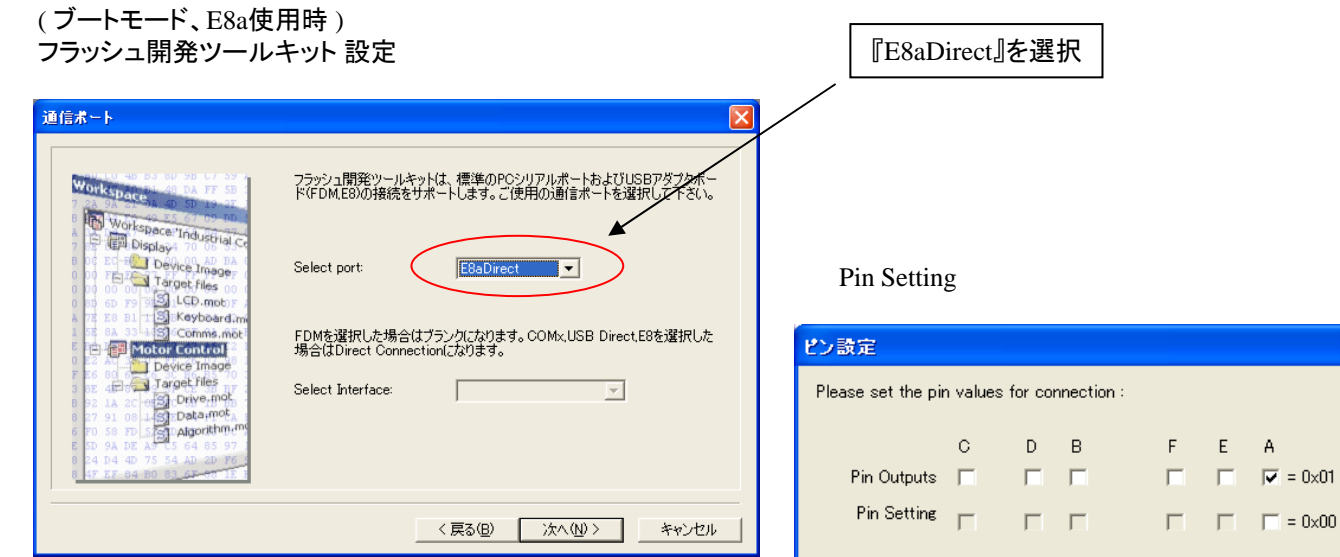

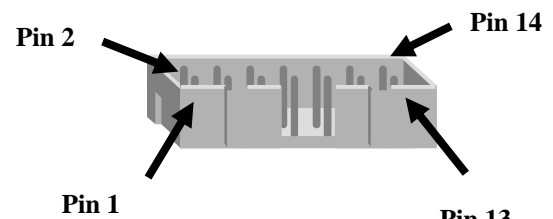

**Pin 13**

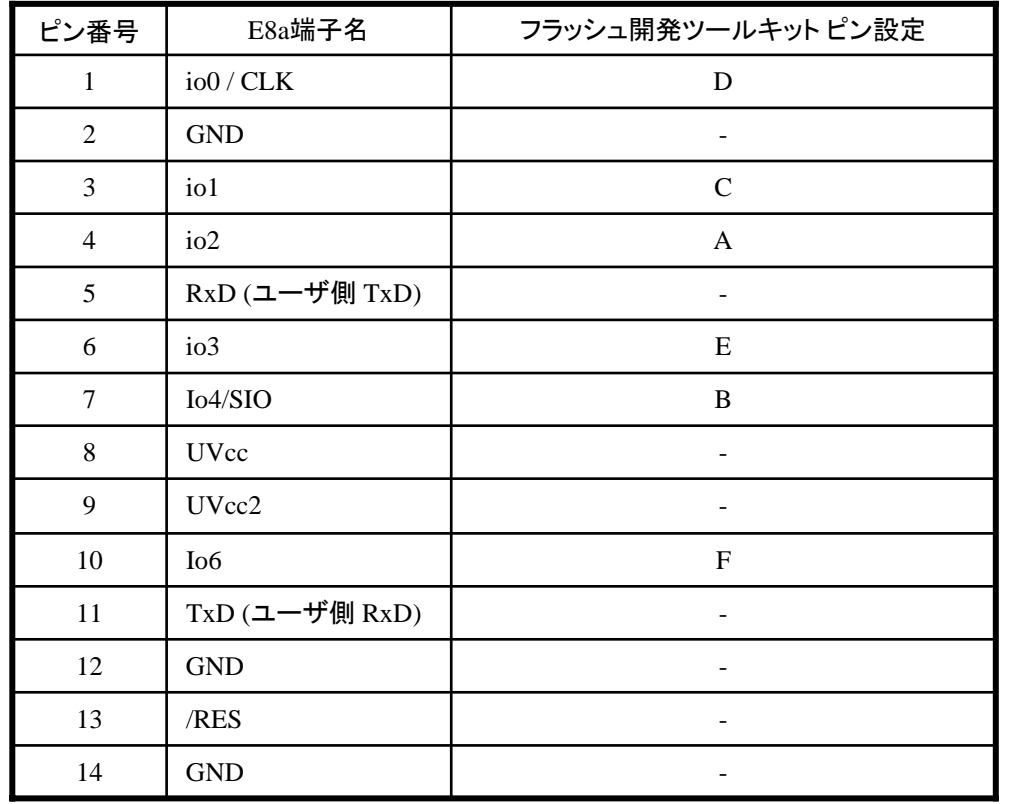

※ (1) 2,8,12,13,14 の端子は 必ず接続してください。 (2) 使用しないピンは、NC (Non Connect)としてください。

WARNING: Incorrect settings could damage your hardware

 $\overline{OK}$ 

Cancel

作成元: ルネサス エレクトロニクス株式会社 MCUツール技術部

#### **H8SX/1543F,H8SX/1544F** と**E8a** の接続例

下記にH8SX/1543F,H8SX/1544F とE8a の接続例を示します。プルアップ及びプルダウンの抵抗値は参考値ですので、 貴社システムにてご評価頂けるようお願い申し上げます。

尚、本接続例は机上で確認をしておりますが、貴社システムにて評価し、貴社の責任において適用可否を判断し てください。弊社は、適用可否に対する責を負いませんので予めご了承ください。

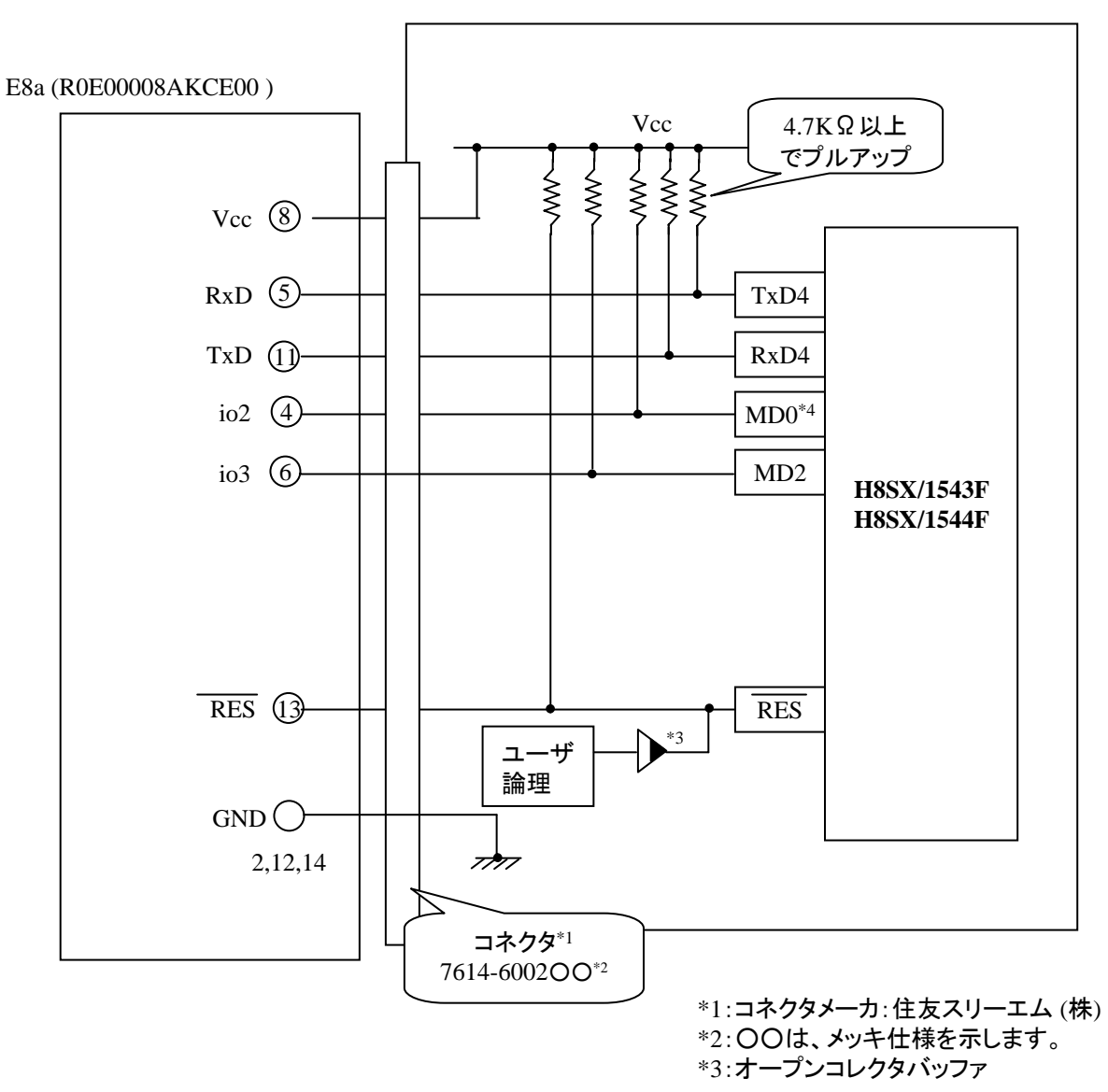

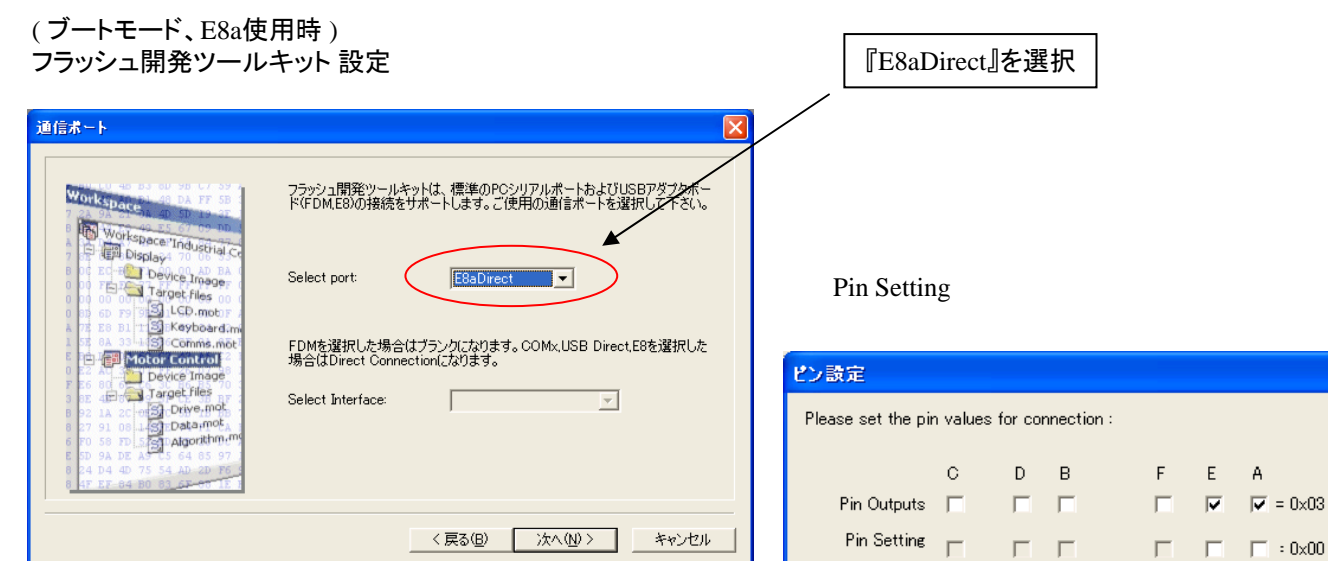

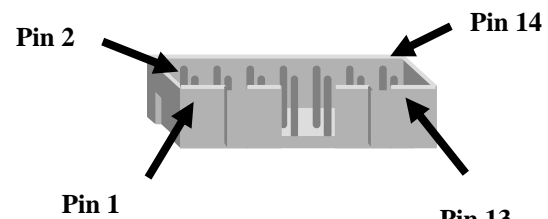

**Pin 13**

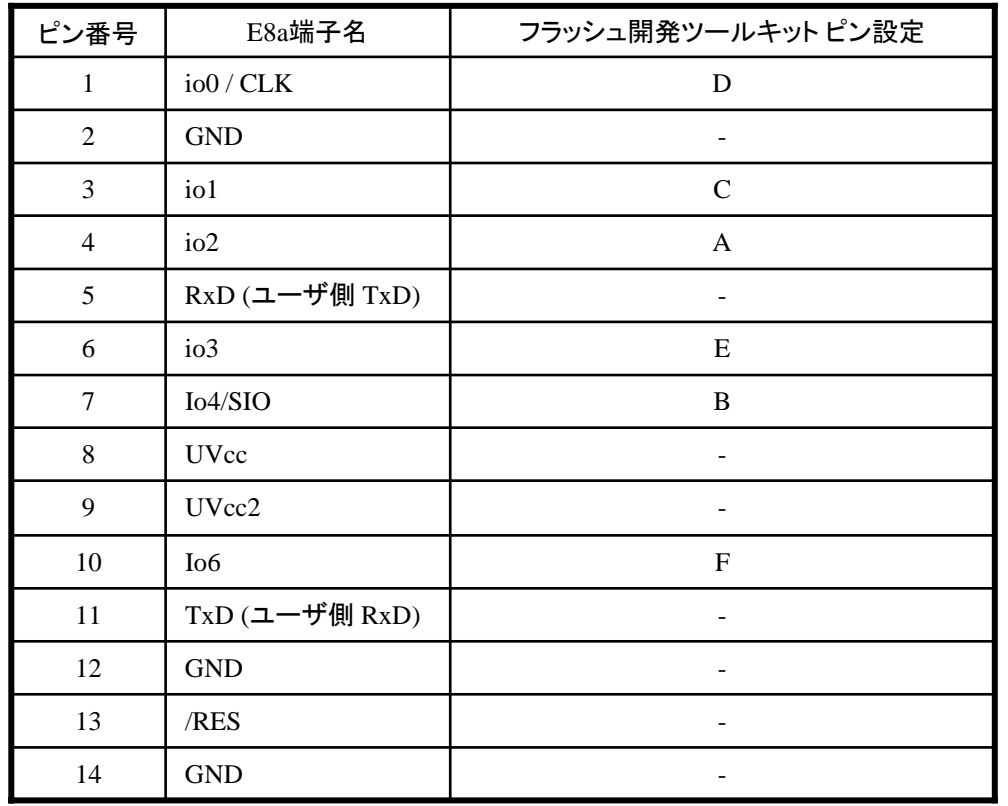

※ (1) 2,8,12,13,14 の端子は 必ず接続してください。 (2) 使用しないピンは、NC (Non Connect)としてください。

 $\overline{\mathsf{x}}$ 

Cancel

WARNING: Incorrect settings could damage your hardware

OK

作成元: ルネサス エレクトロニクス株式会社 MCUツール技術部

#### **H8SX/1582F**と**E8a** の接続例

下記に H8SX/1582FとE8a の接続例を示します。プルアップ及びプルダウンの抵抗値は参考値ですので、 貴社システムにてご評価頂けるようお願い申し上げます。

尚、本接続例は机上で確認をしておりますが、貴社システムにて評価し、貴社の責任において適用可否を判断し てください。弊社は、適用可否に対する責を負いませんので予めご了承ください。

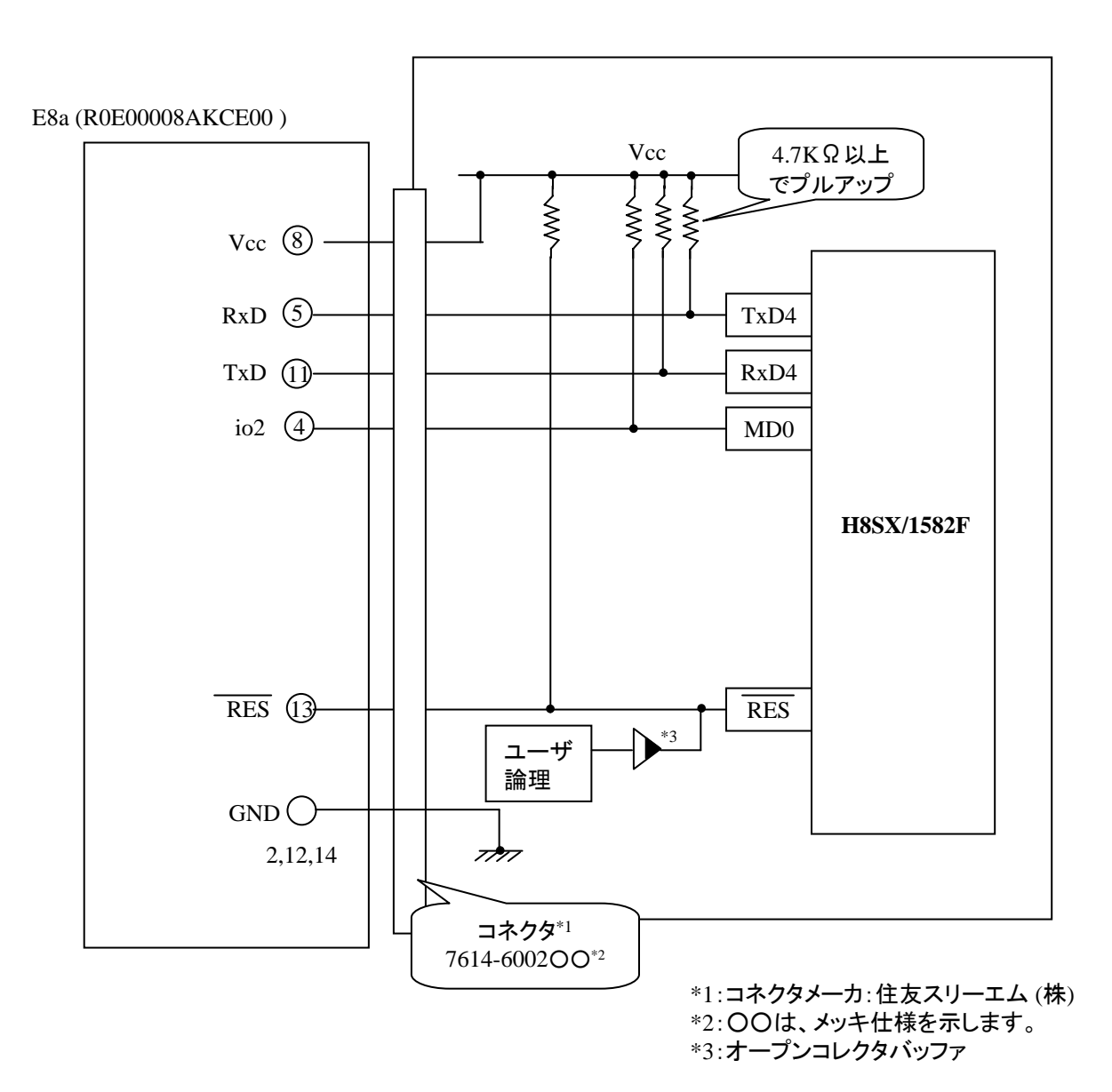

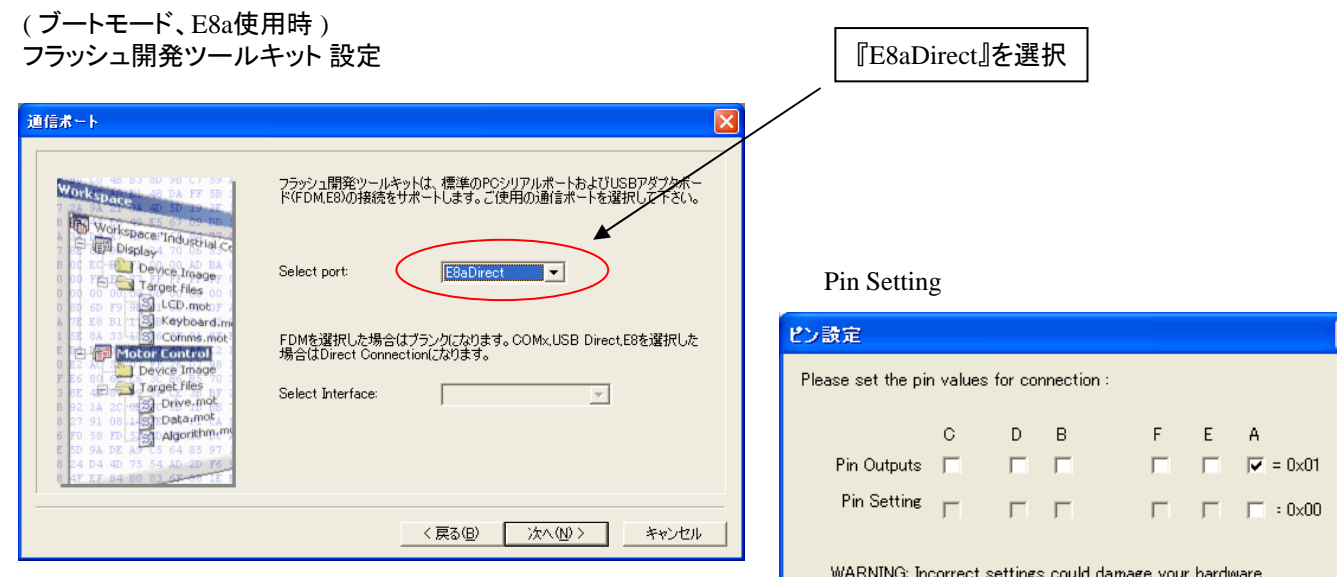

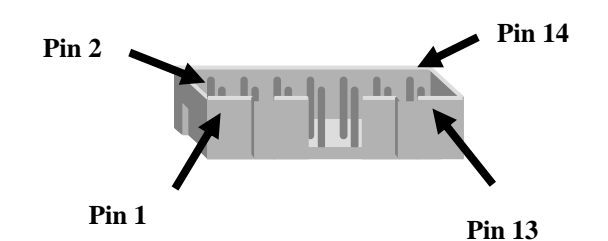

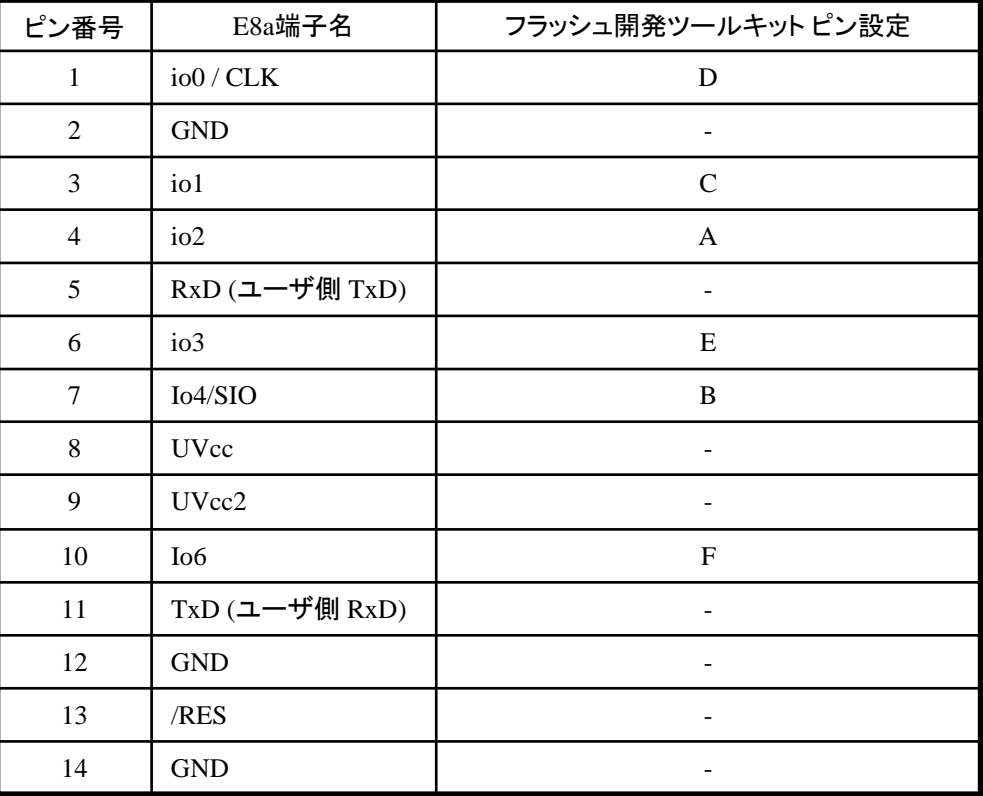

※ (1) 2,8,12,13,14 の端子は 必ず接続してください。 (2) 使用しないピンは、NC (Non Connect)としてください。

Cancel

 $\overline{\mathsf{OK}}$ 

作成元: ルネサス エレクトロニクス株式会社 MCUツール技術部

#### **H8SX/1632F,H8SX/1634F,H8SX/1638F** と**E8a** の接続例

下記に H8SX/1632F,H8SX/1634F,H8SX/1638F とE8a の接続例を示します。プルアップ及びプルダウンの抵抗値は 参考値ですので、貴社システムにてご評価頂けるようお願い申し上げます。

尚、本接続例は机上で確認をしておりますが、貴社システムにて評価し、貴社の責任において適用可否を判断し てください。弊社は、適用可否に対する責を負いませんので予めご了承ください。

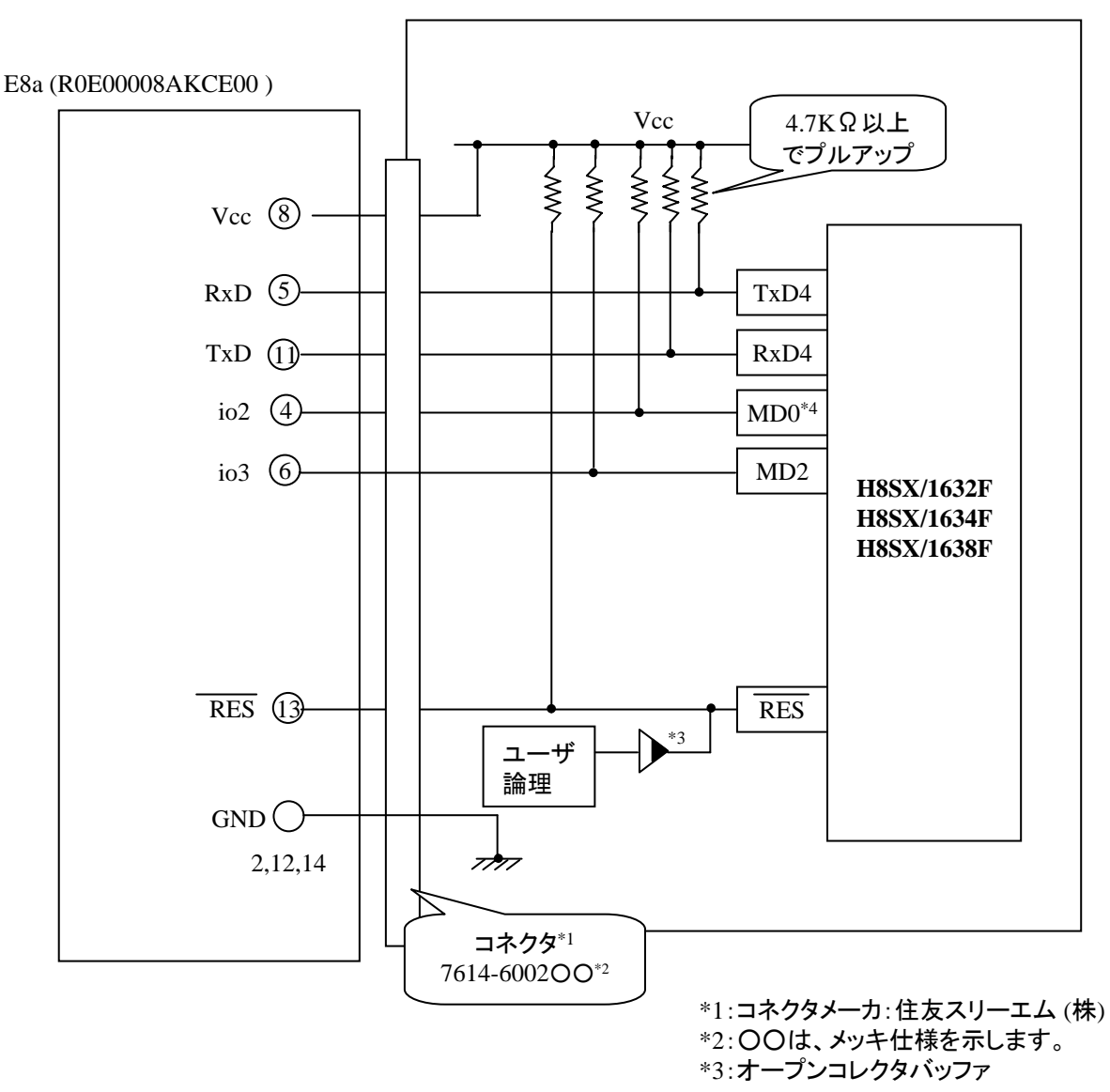

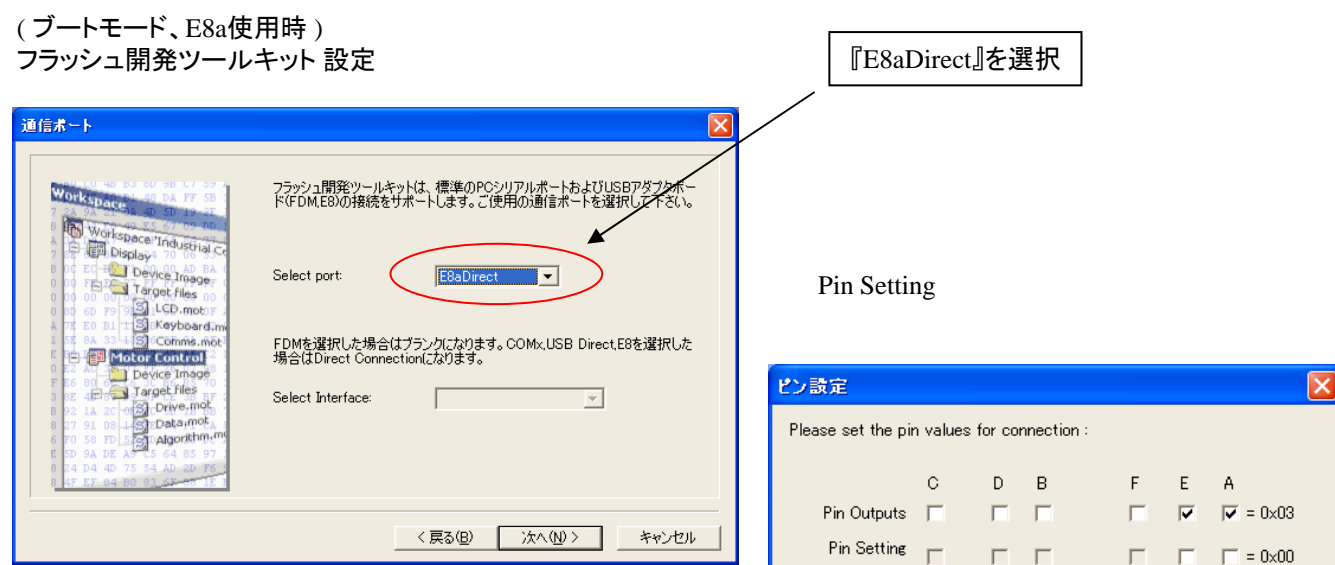

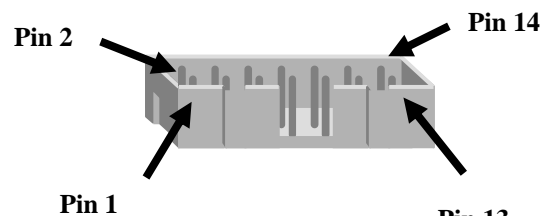

**Pin 13**

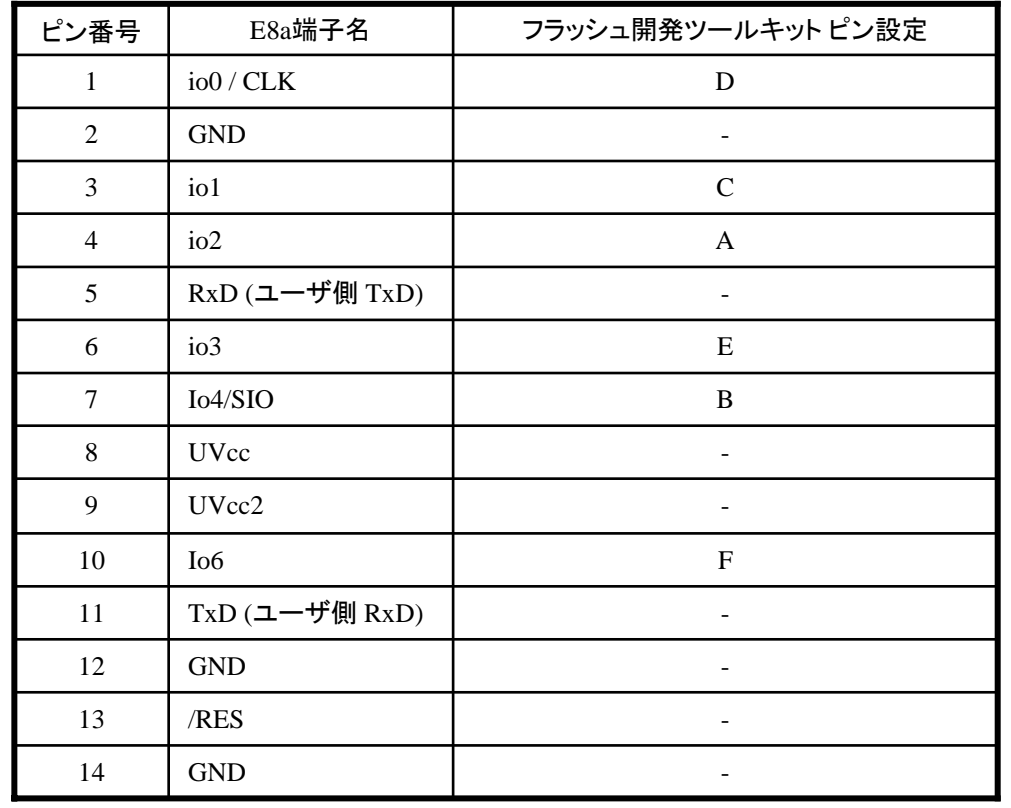

※ (1) 2,8,12,13,14 の端子は 必ず接続してください。 (2) 使用しないピンは、NC (Non Connect)としてください。

WARNING: Incorrect settings could damage your hardware

 $\overline{OK}$ 

Cancel

作成元: ルネサス エレクトロニクス株式会社 MCUツール技術部

# **H8SX/1642F,1644F,1648F**と**E8a** の接続例

下記に H8SX/1642F,1644F,1648FとE8a の接続例を示します。プルアップ及びプルダウンの抵抗値は参考値ですので、 貴社システムにてご評価頂けるようお願い申し上げます。

尚、本接続例は机上で確認をしておりますが、貴社システムにて評価し、貴社の責任において適用可否を判断し てください。弊社は、適用可否に対する責を負いませんので予めご了承ください。

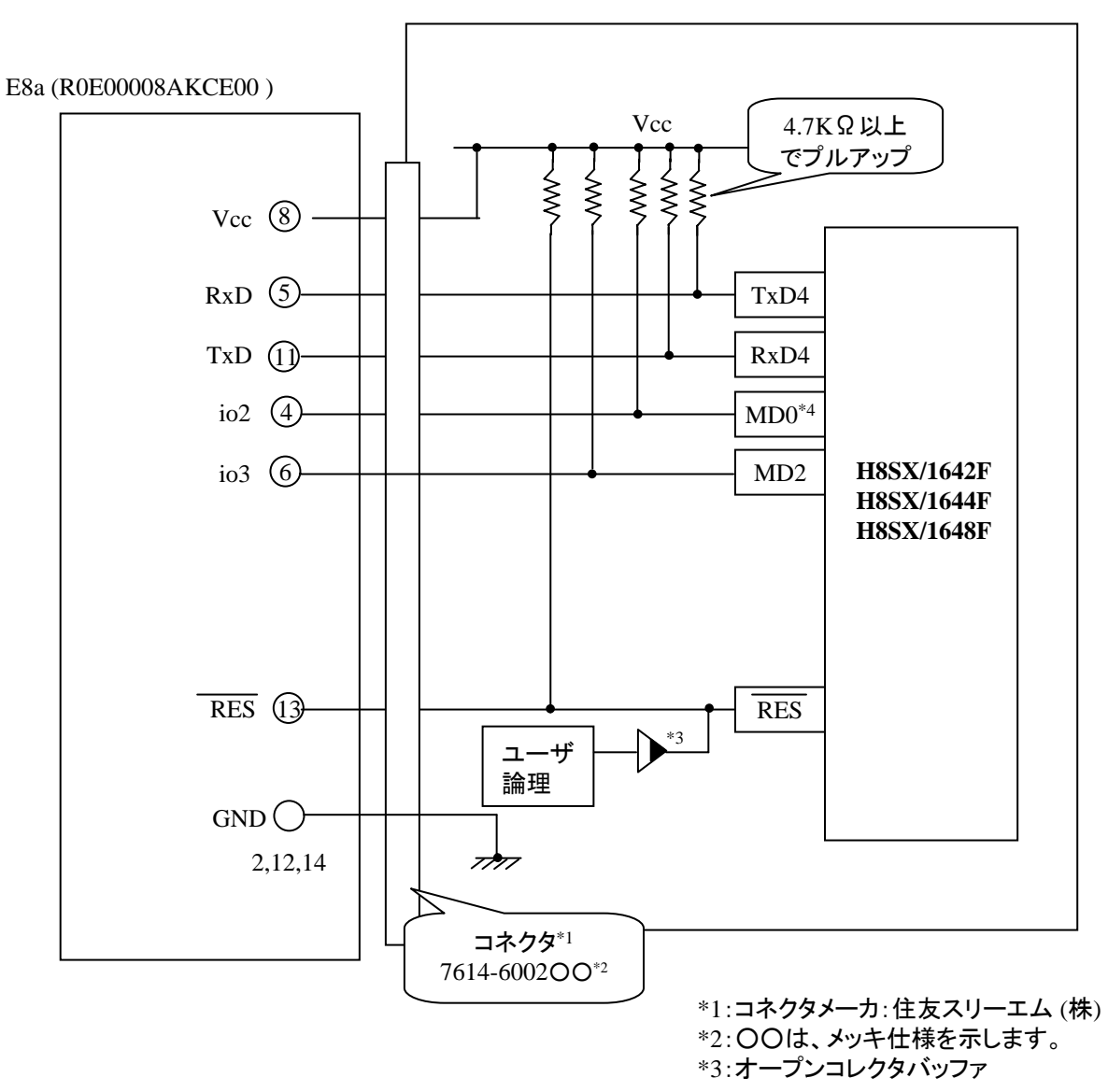

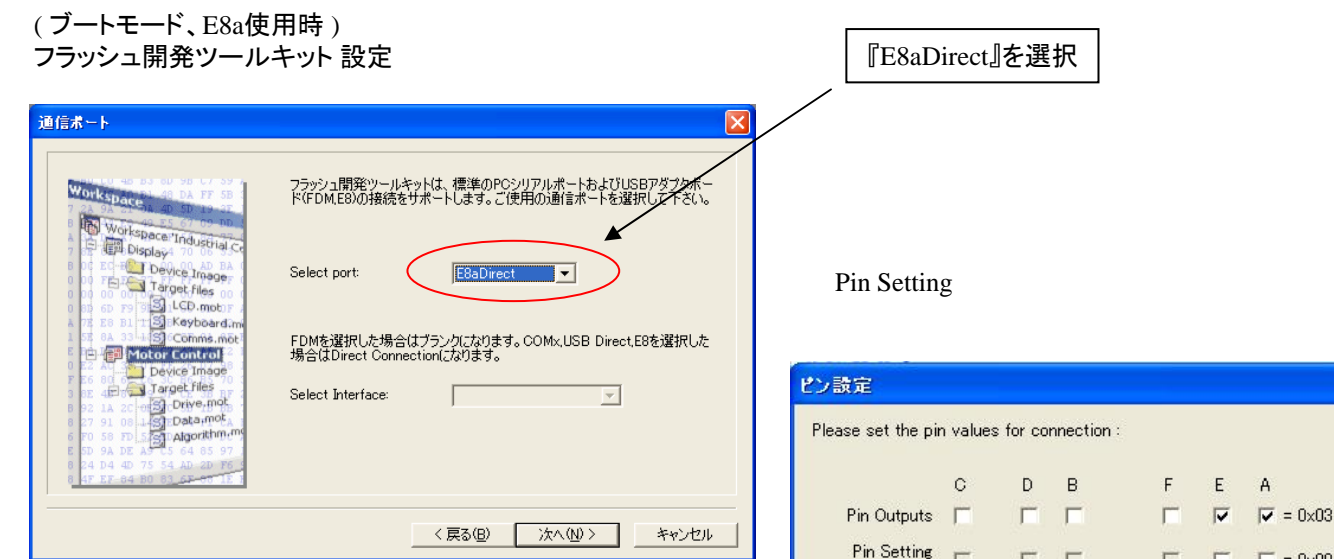

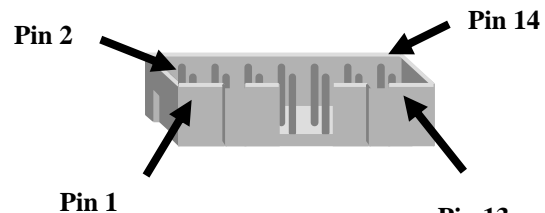

**Pin 13**

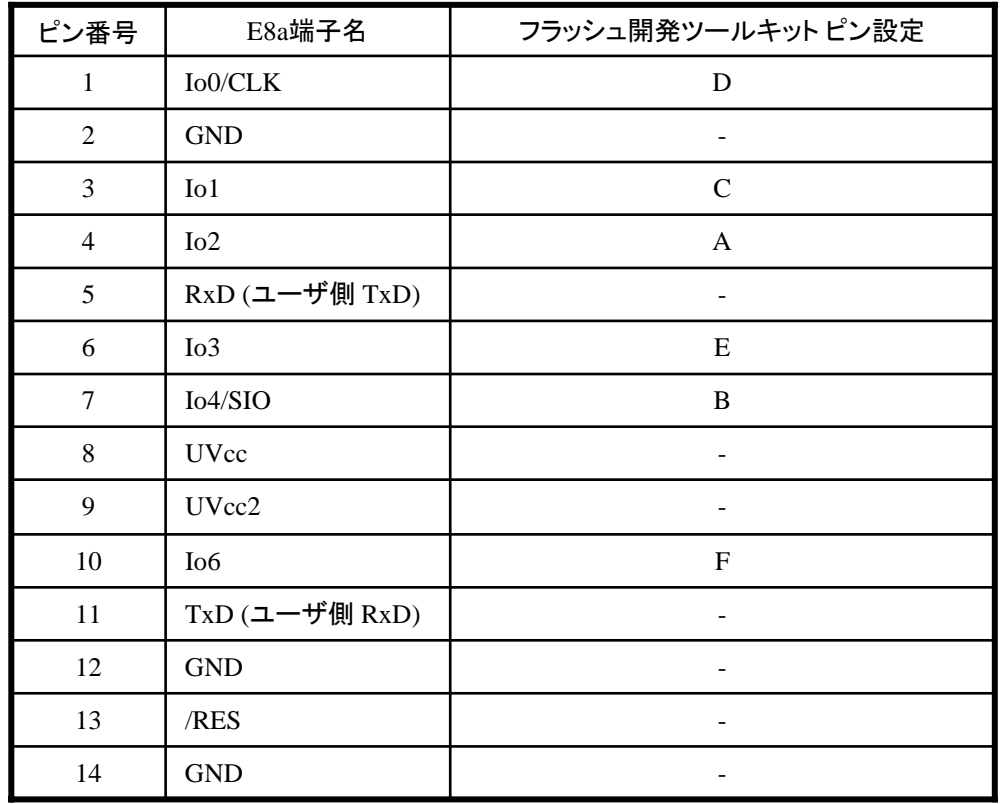

 $= 0 \times 00$ WARNING: Incorrect settings could damage your hardware  $\overline{\mathsf{OK}}$ Cancel

※

(1) 2,8,12,13,14 の端子は 必ず接続してください。 (2) 使用しないピンは、NC (Non Connect)としてください。

作成元: ルネサス エレクトロニクス株式会社 MCUツール技術部

#### **H8SX/1653F,1654F**と**E8a** の接続例

下記に H8SX/1653F,1654FとE8a の接続例を示します。プルアップ及びプルダウンの抵抗値は参考値ですので、 貴社システムにてご評価頂けるようお願い申し上げます。

尚、本接続例は机上で確認をしておりますが、貴社システムにて評価し、貴社の責任において適用可否を判断し てください。弊社は、適用可否に対する責を負いませんので予めご了承ください。

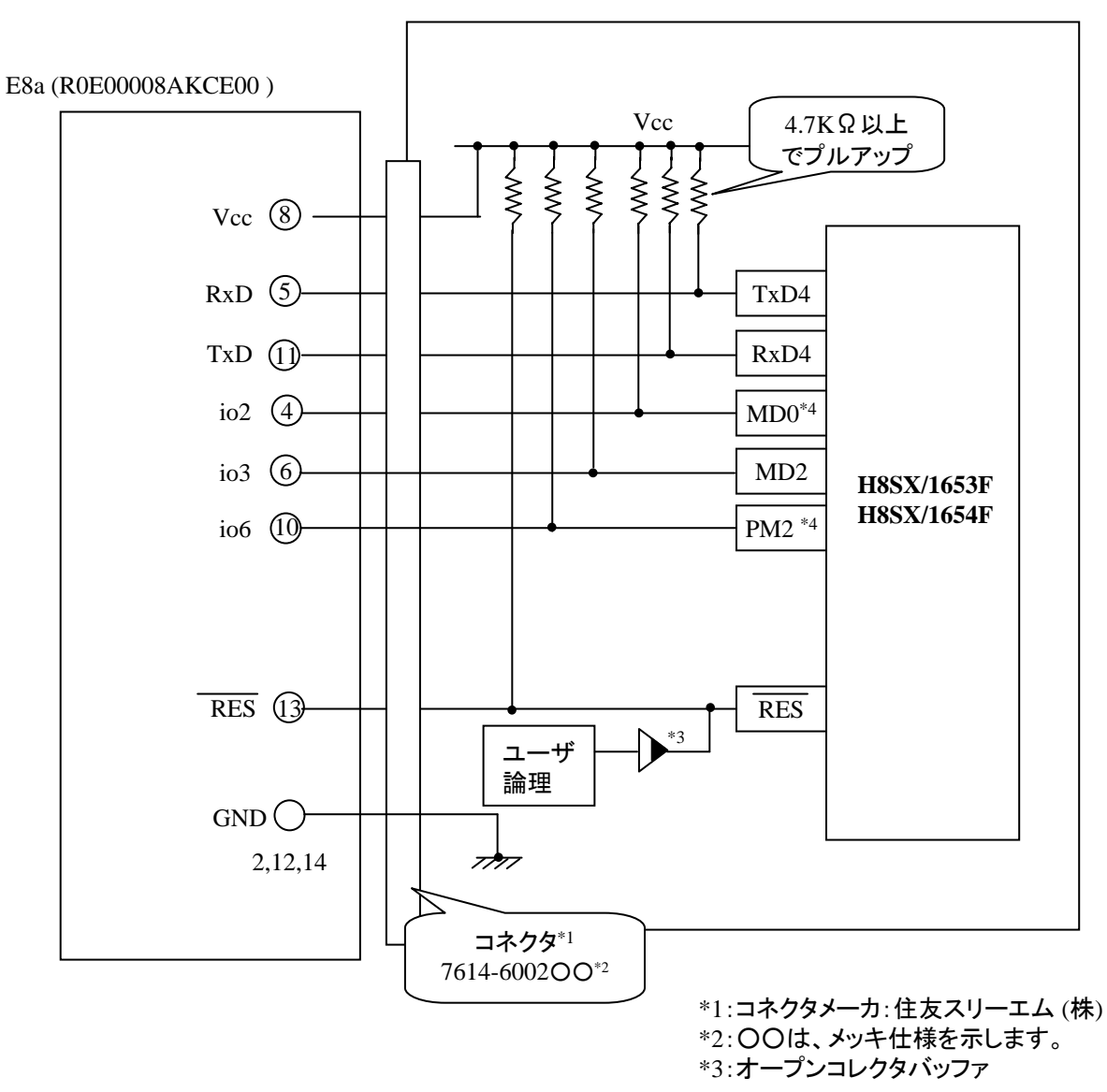

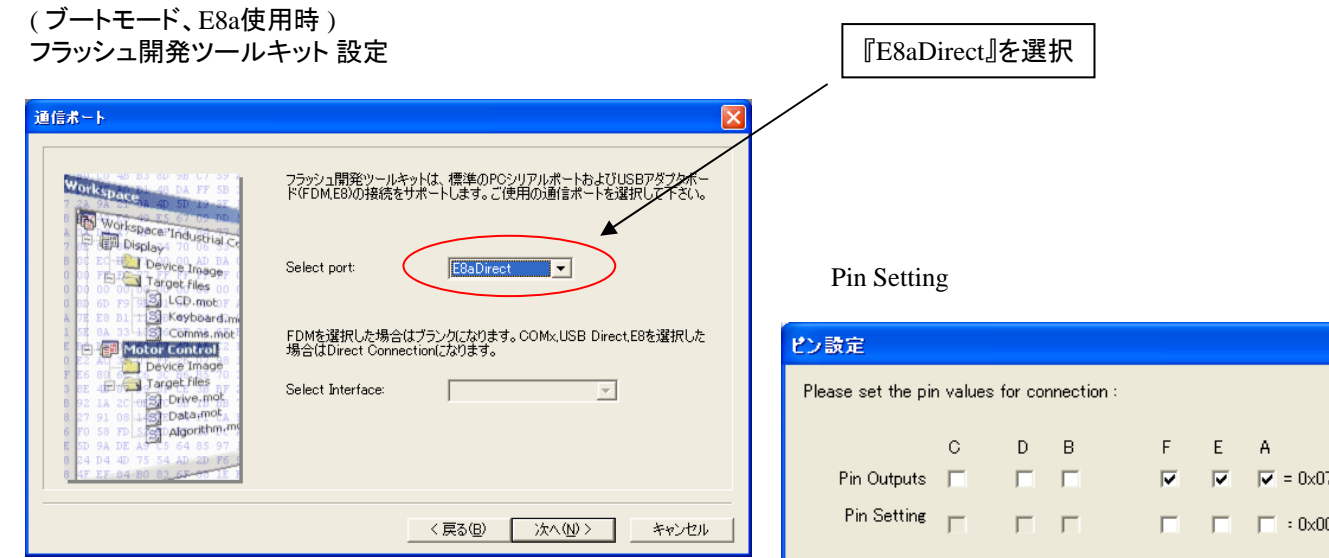

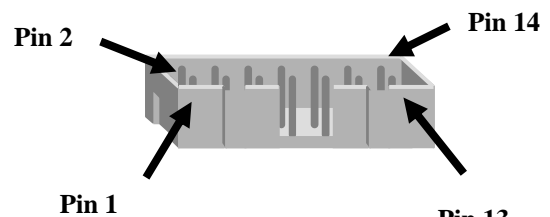

**Pin 13**

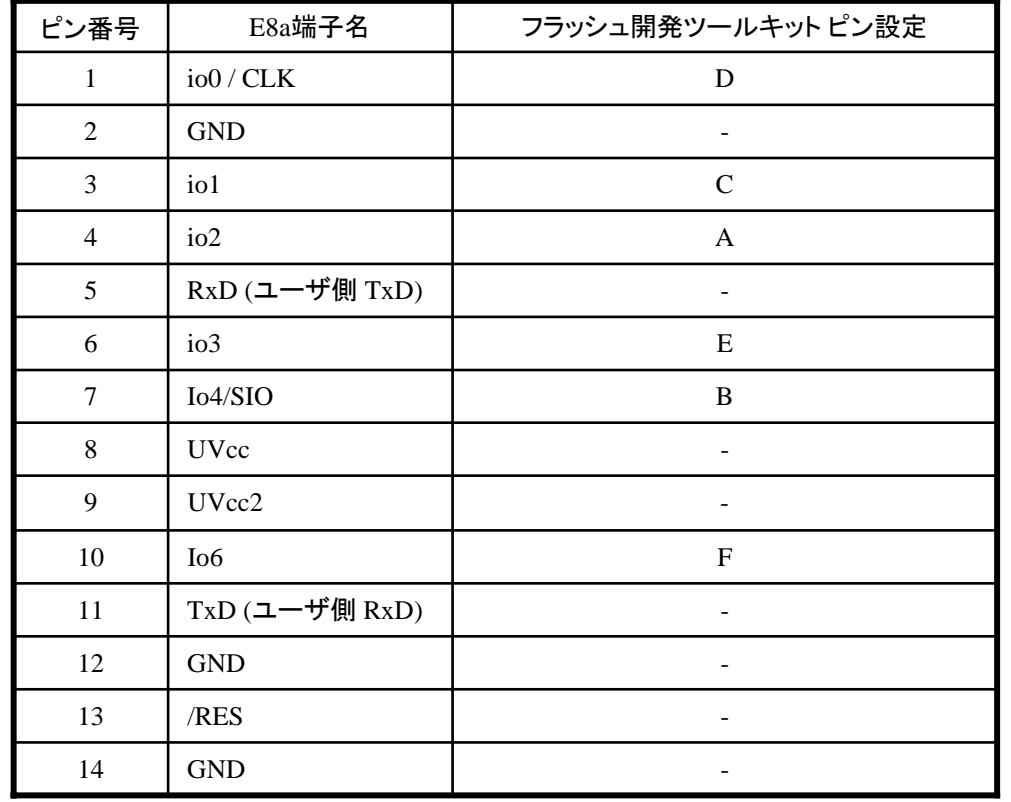

※ (1) 2,8,12,13,14 の端子は 必ず接続してください。 (2) 使用しないピンは、NC (Non Connect)としてください。

# WARNING: Incorrect settings could damage your hardware  $\overline{OK}$ Cancel

作成元: ルネサス エレクトロニクス株式会社 MCUツール技術部

## **H8SX/1656CF,1657CF**と**E8a** の接続例

下記に H8SX/1656CF,1657CFとE8a の接続例を示します。プルアップ及びプルダウンの抵抗値は参考値ですので、 貴社システムにてご評価頂けるようお願い申し上げます。

尚、本接続例は机上で確認をしておりますが、貴社システムにて評価し、貴社の責任において適用可否を判断し てください。弊社は、適用可否に対する責を負いませんので予めご了承ください。

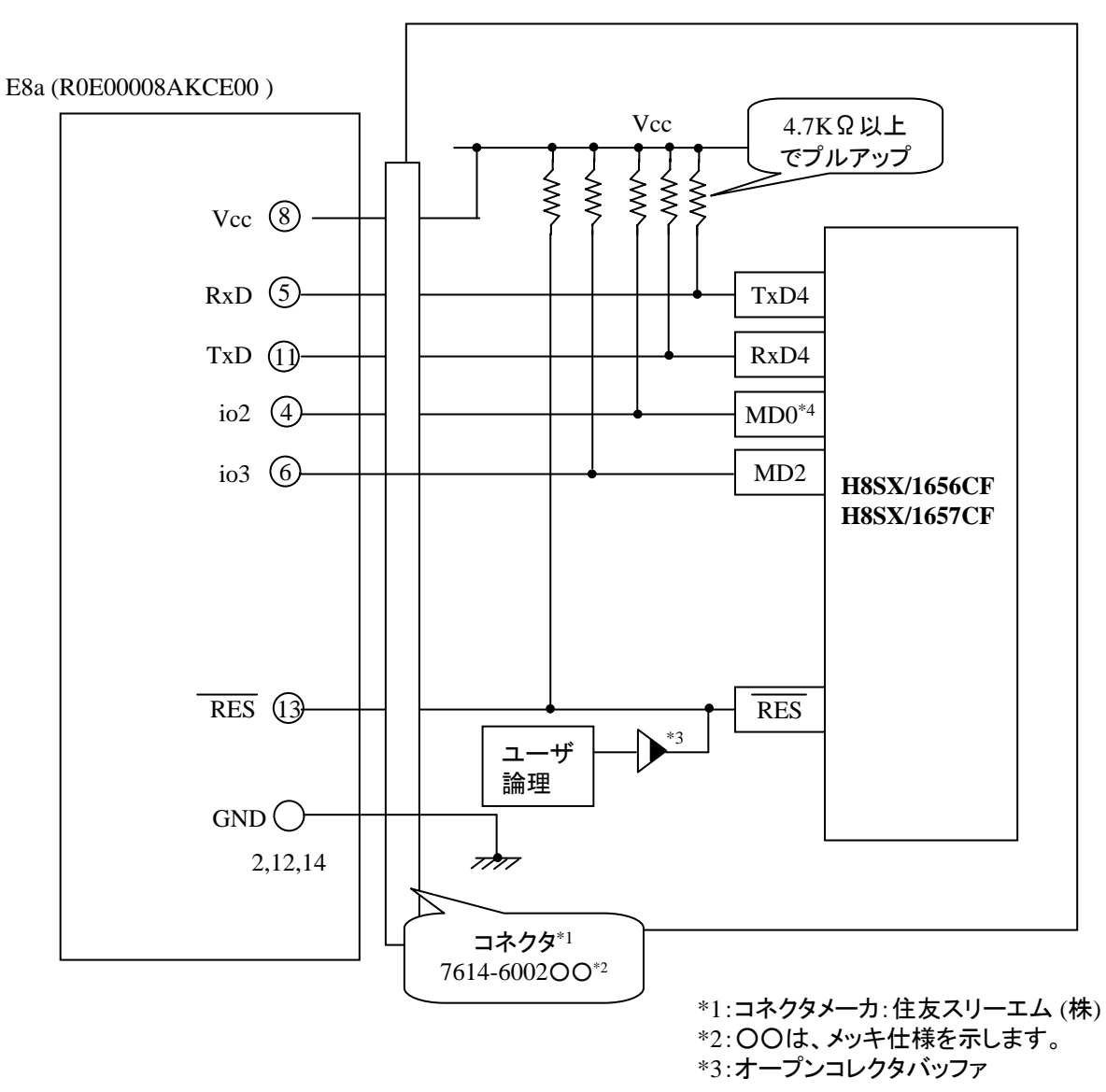

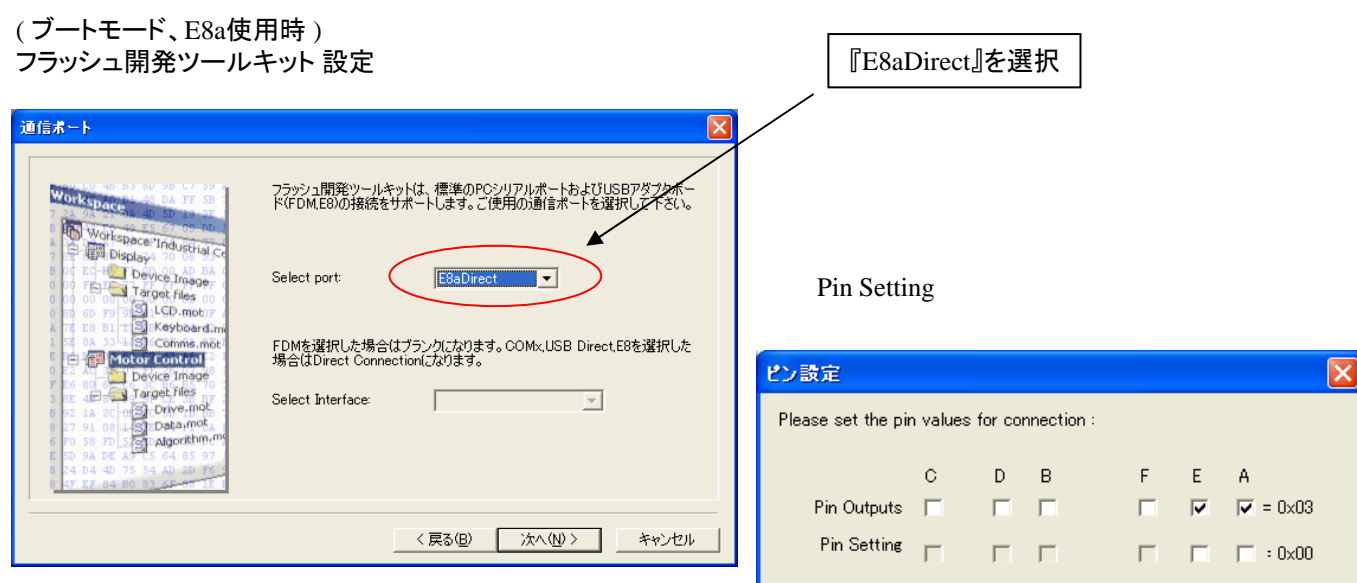

WARNING: Incorrect settings could damage your hardware

 $\overline{OK}$ 

Cancel

**E8a** のコネクタについて

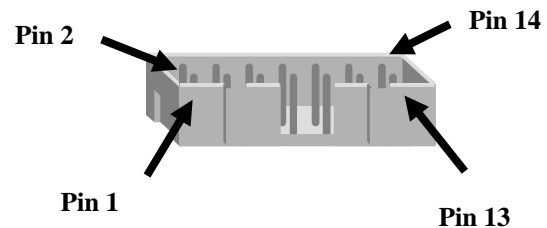

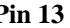

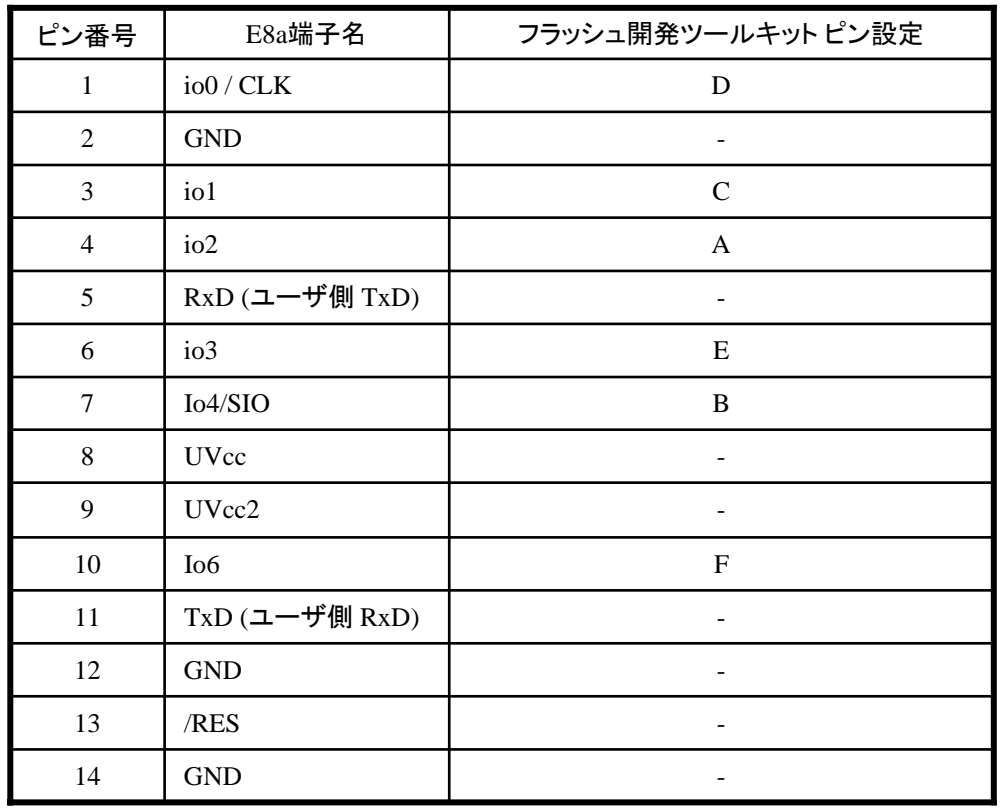

※ (1) 2,8,12,13,14 の端子は 必ず接続してください。 (2) 使用しないピンは、NC (Non Connect)としてください。

作成元: ルネサス エレクトロニクス株式会社 MCUツール技術部

#### **H8SX/1663F,1664F**と**E8a** の接続例

下記に H8SX/1663F,1664FとE8a の接続例を示します。プルアップ及びプルダウンの抵抗値は参考値ですので、 貴社システムにてご評価頂けるようお願い申し上げます。

尚、本接続例は机上で確認をしておりますが、貴社システムにて評価し、貴社の責任において適用可否を判断し てください。弊社は、適用可否に対する責を負いませんので予めご了承ください。

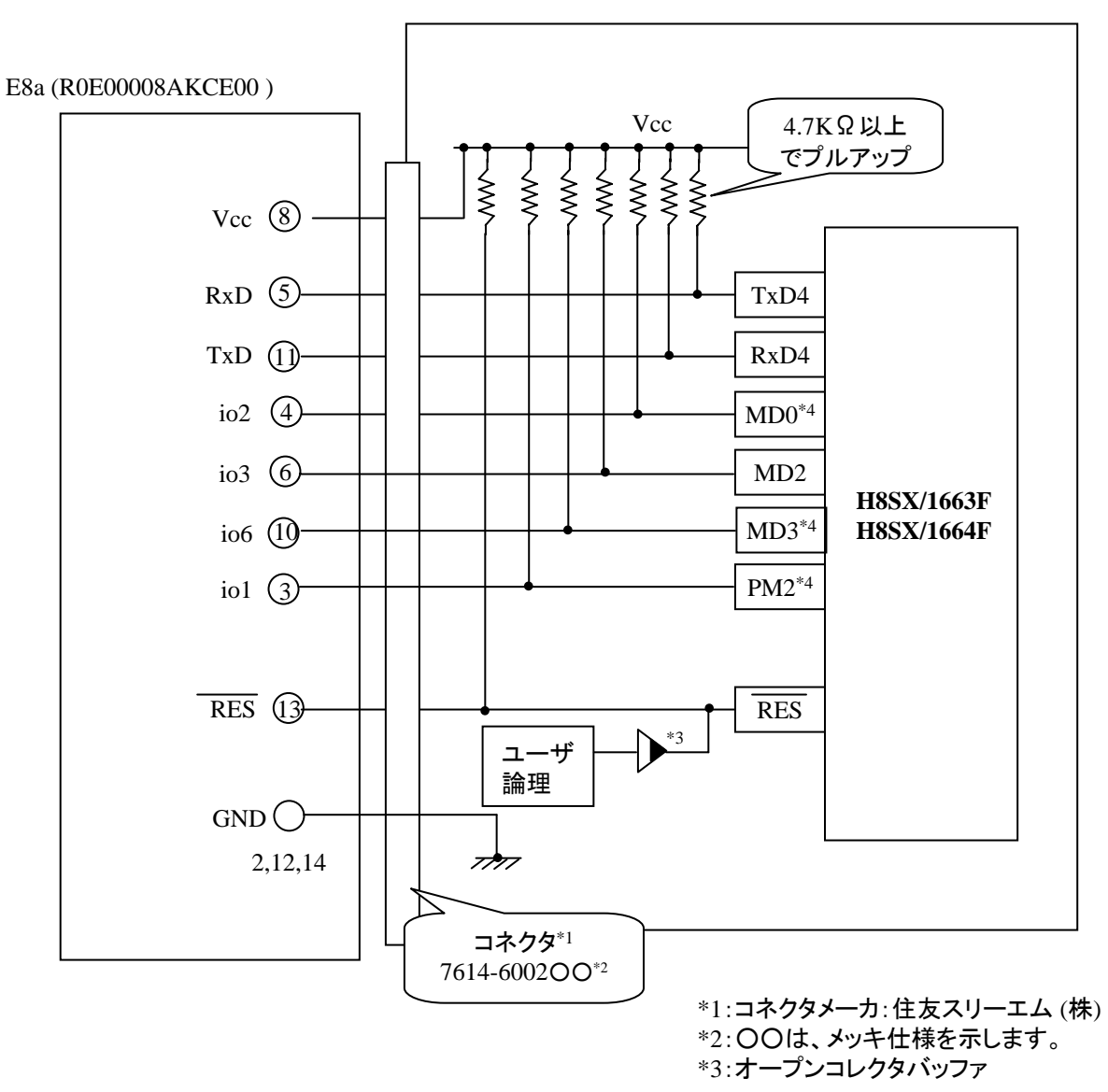

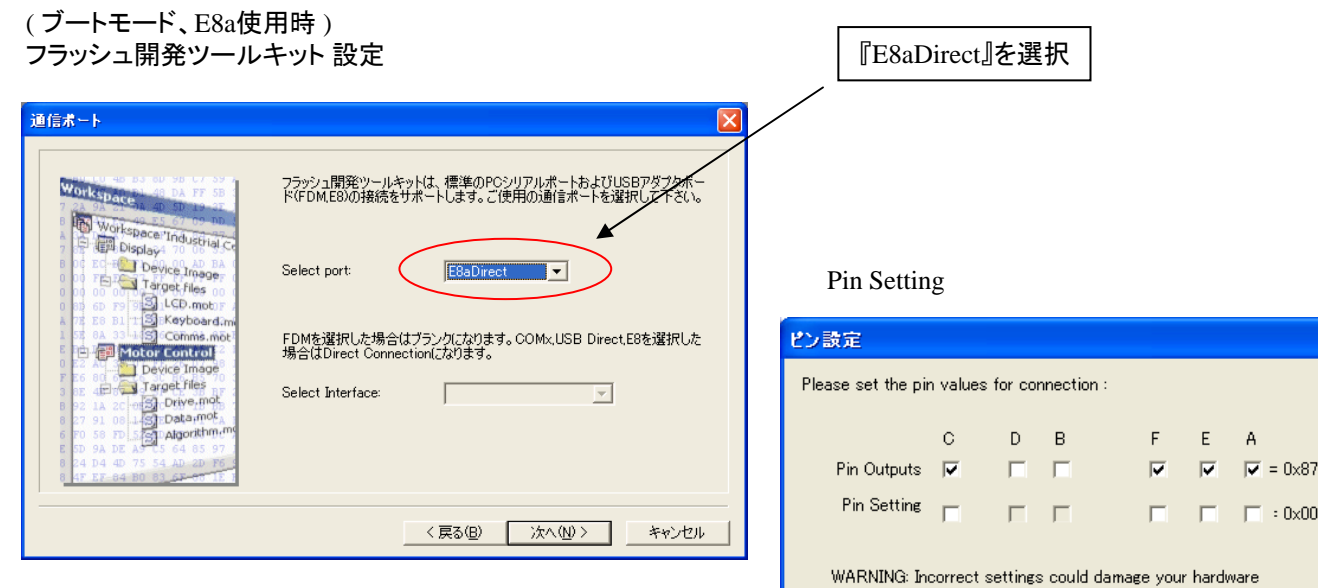

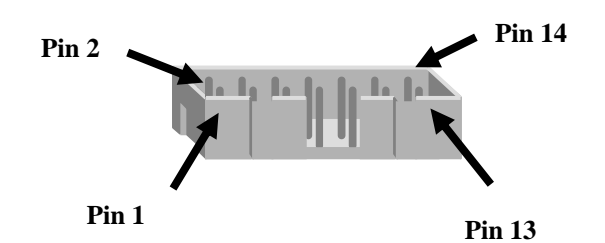

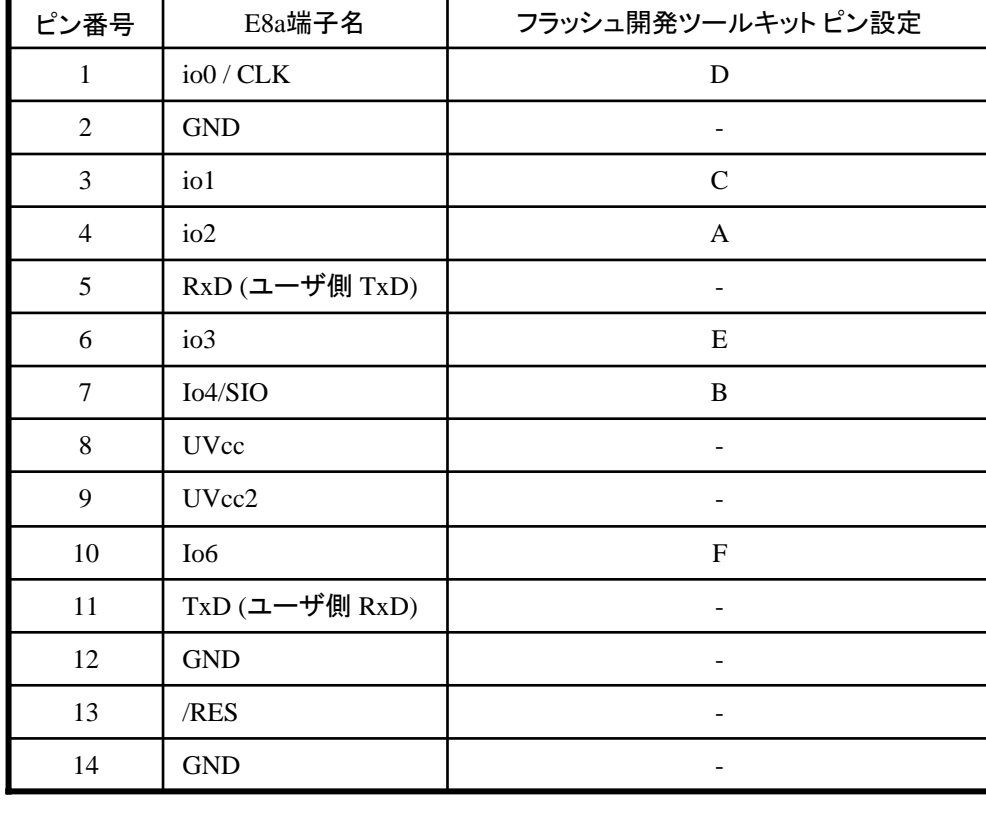

※ (1) 2,8,12,13,14 の端子は 必ず接続してください。 (2) 使用しないピンは、NC (Non Connect)としてください。

 $\overline{OK}$ 

Cancel

作成元: ルネサス エレクトロニクス株式会社 MCUツール技術部

## **H8SX/1725F** と**E8a** の接続例

下記に H8SX/1725F とE8a の接続例を示します。プルアップ及びプルダウンの抵抗値は参考値ですので、 貴社システムにてご評価頂けるようお願い申し上げます。

尚、本接続例は机上で確認をしておりますが、貴社システムにて評価し、貴社の責任において適用可否を判断し てください。弊社は、適用可否に対する責を負いませんので予めご了承ください。

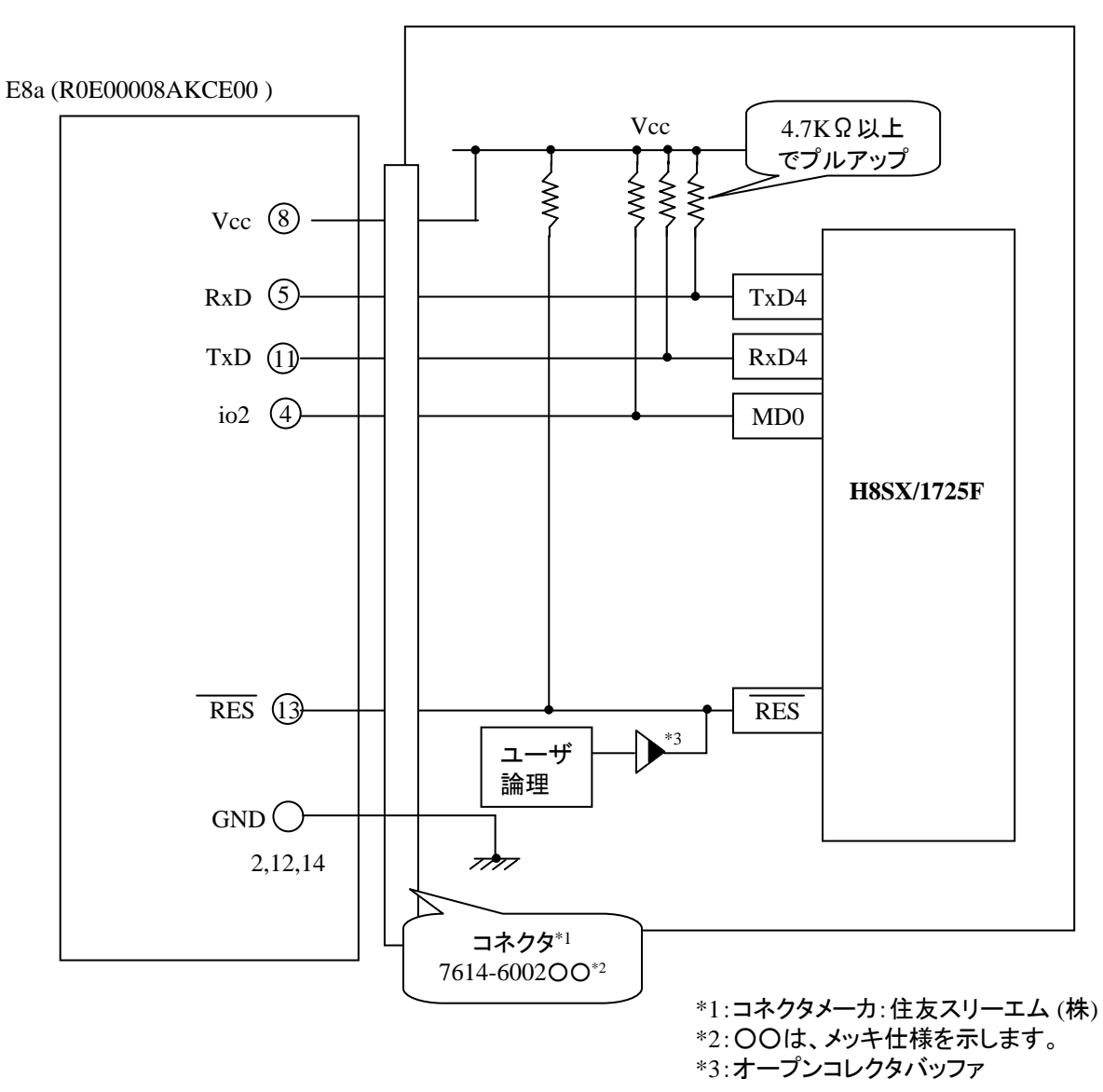

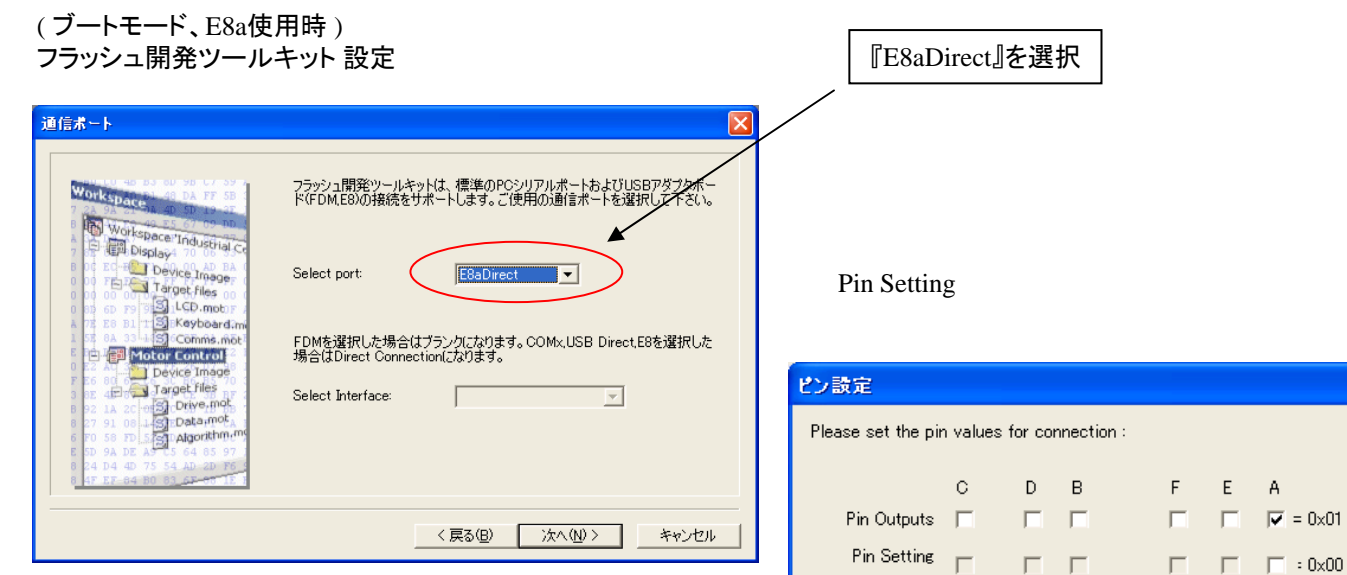

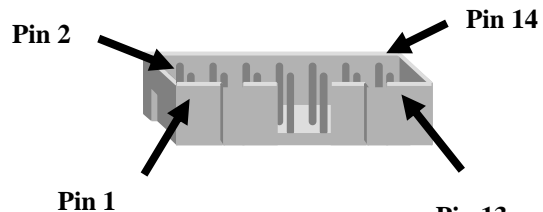

**Pin 13**

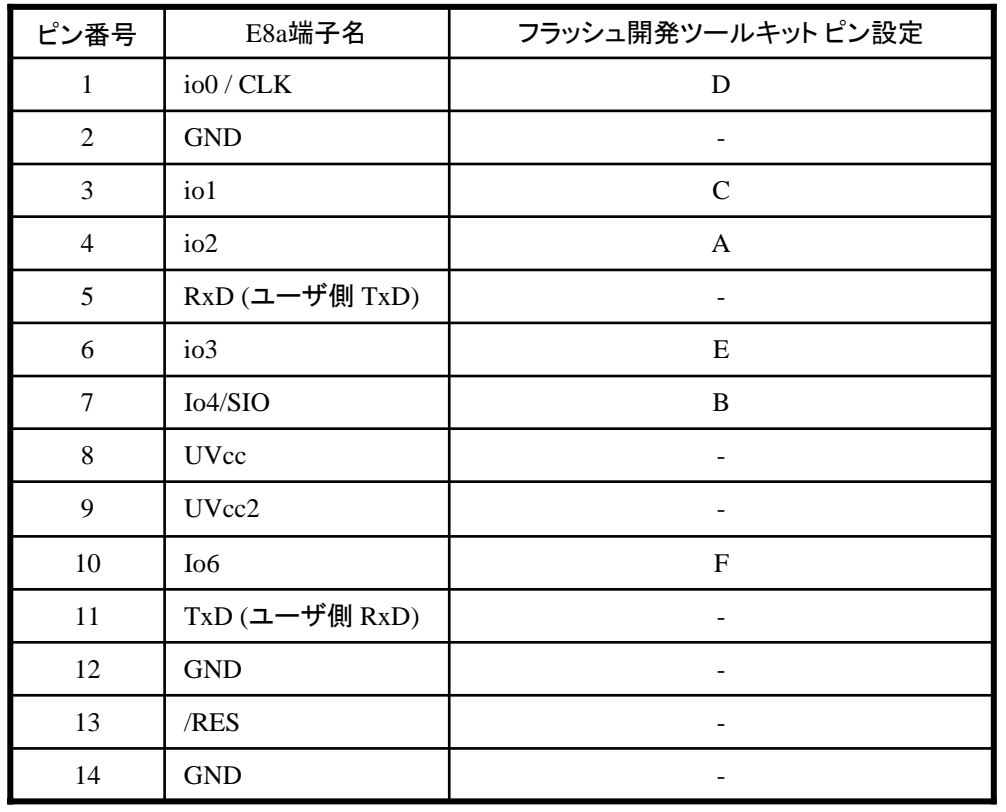

※ (1) 2,8,12,13,14 の端子は 必ず接続してください。 (2) 使用しないピンは、NC (Non Connect)としてください

WARNING: Incorrect settings could damage your hardware

 $\mathsf{OK}% \left( \mathcal{M}\right) \equiv\mathsf{OK} \left( \mathcal{M}\right)$ 

Cancel

作成元: ルネサス エレクトロニクス株式会社 MCUツール技術部

# **H8SX/1655F,H8SX/1652F**と**E8a** の接続例

下記に H8SX/1655F,H8SX/1652FとE8a の接続例を示します。プルアップ及びプルダウンの 抵抗値は参考値ですので、貴社システムにてご評価頂けるようお願い申し上げます。 尚、本接続例は机上で確認をしておりますが、貴社システムにて評価し、貴社の責任において適用可否を判断し てください。弊社は、適用可否に対する責を負いませんので予めご了承ください。

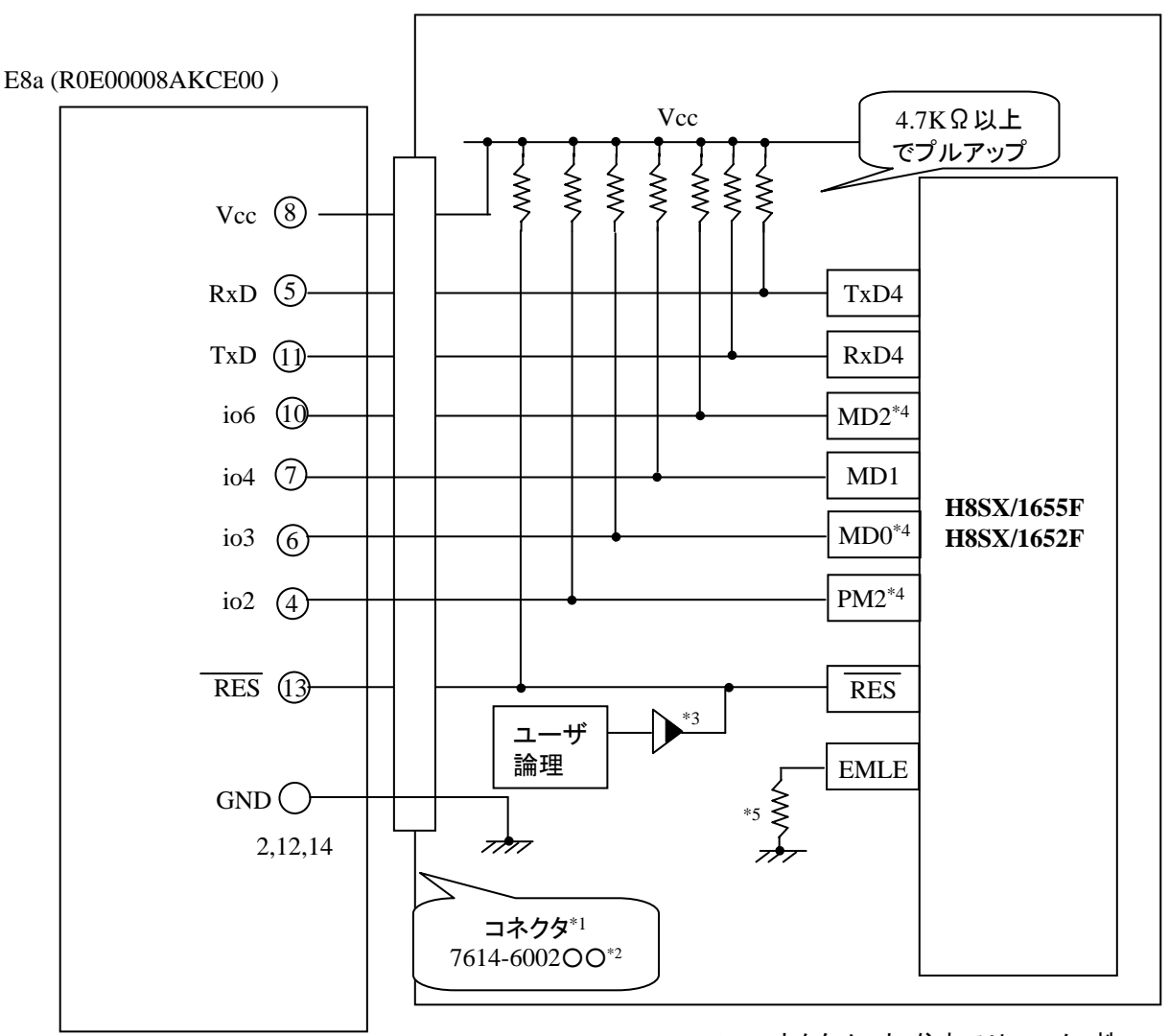

\*1:コネクタメーカ:住友スリーエム (株) \*2:○○は、メッキ仕様を示します。 \*3:オープンコレクタバッファ \*4 使用する動作モードによって、プルダウンに変更してください。 \*5:直接GNDに接続するか、またはプルダウン 抵抗を入れてGNDに接続してください。プルダウン

抵抗接続の場合は、4.7kΩ~10kΩ程度の抵抗を 介して接続してください。

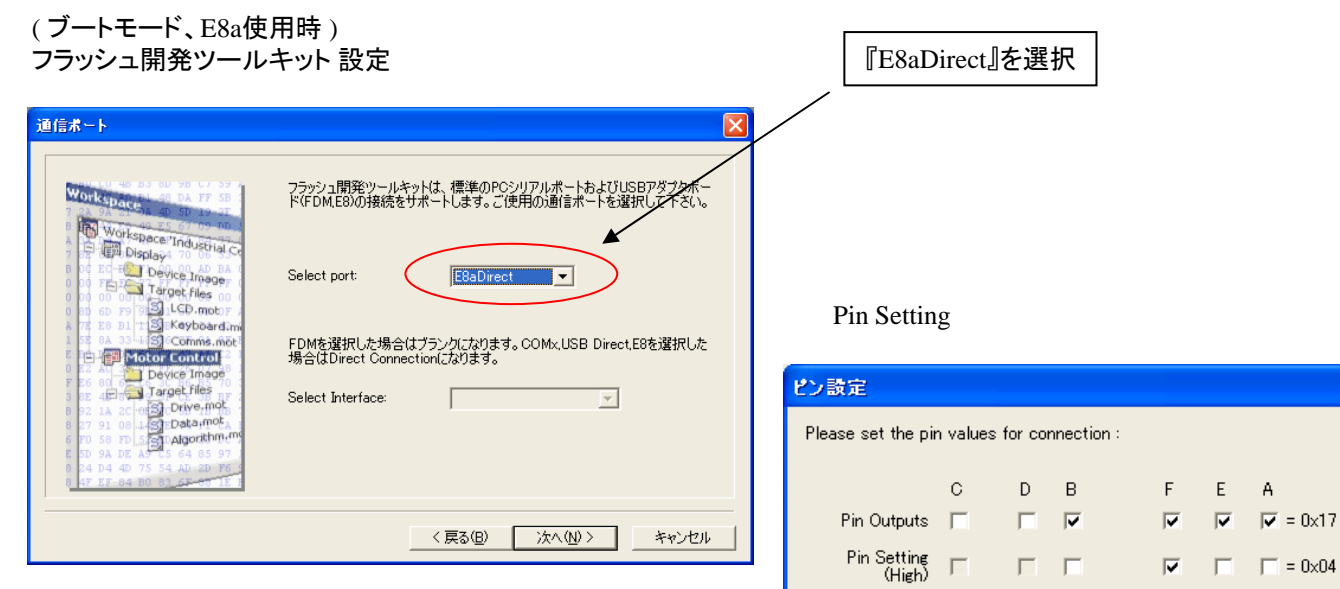

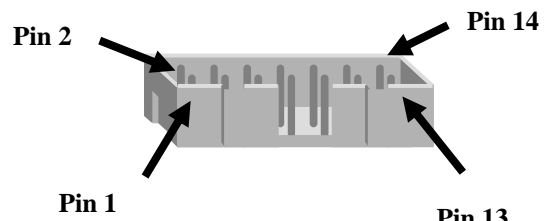

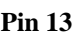

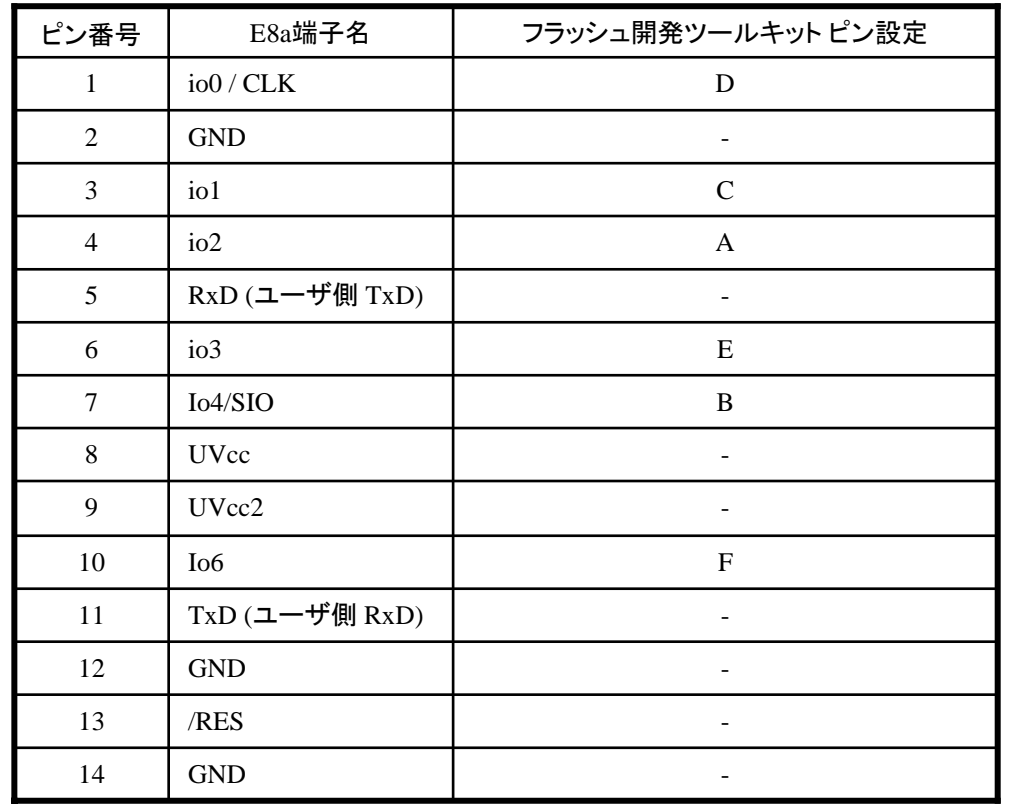

※

WARNING: Incorrect settings could damage your hardware

 $OK$ 

Cancel

(1) 2,8,12,13,14 の端子は 必ず接続してください。 (2) 使用しないピンは、NC (Non Connect)としてください。

作成元: ルネサス エレクトロニクス株式会社 MCUツール技術部

# **H8SX/1635F,H8SX/1633F,H8SX/1631F** と**E8a** の接続例

下記に H8SX/1635F,H8SX/1633F,H8SX/1631FとE8a の接続例を示します。プルアップ及びプルダウンの 抵抗値は参考値ですので、貴社システムにてご評価頂けるようお願い申し上げます。 尚、本接続例は机上で確認をしておりますが、貴社システムにて評価し、貴社の責任において適用可否を判断し てください。弊社は、適用可否に対する責を負いませんので予めご了承ください。

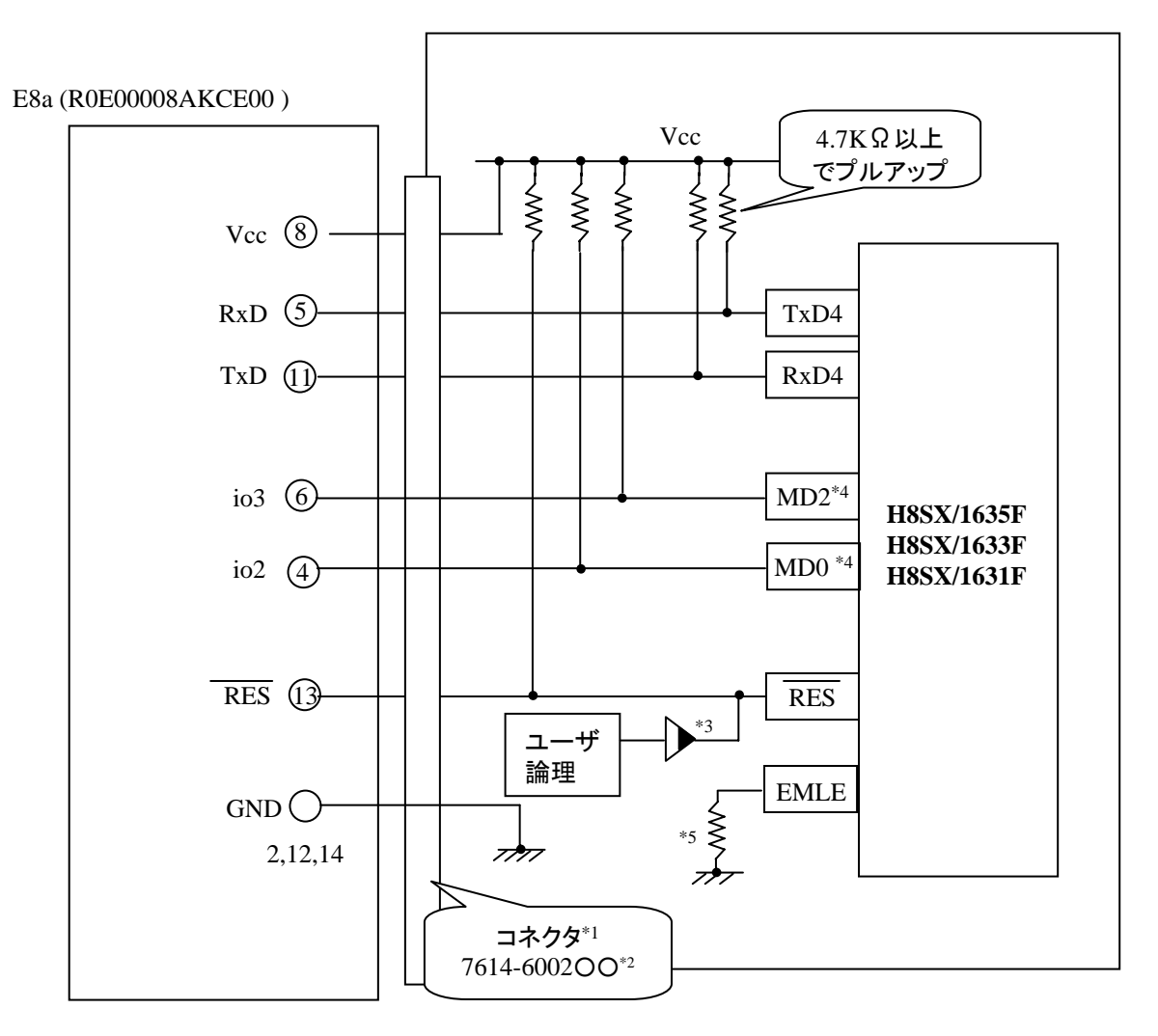

\*1:コネクタメーカ:住友スリーエム (株) \*2:○○は、メッキ仕様を示します。 \*3:オープンコレクタバッファ

\*4 使用する動作モードによって、プルダウンに変更してください。

\*5:直接GNDに接続するか、またはプルダウン 抵抗を入れてGNDに接続してください。プルダウン 抵抗接続の場合は、4.7kΩ~10kΩ程度の抵抗を 介して接続してください。

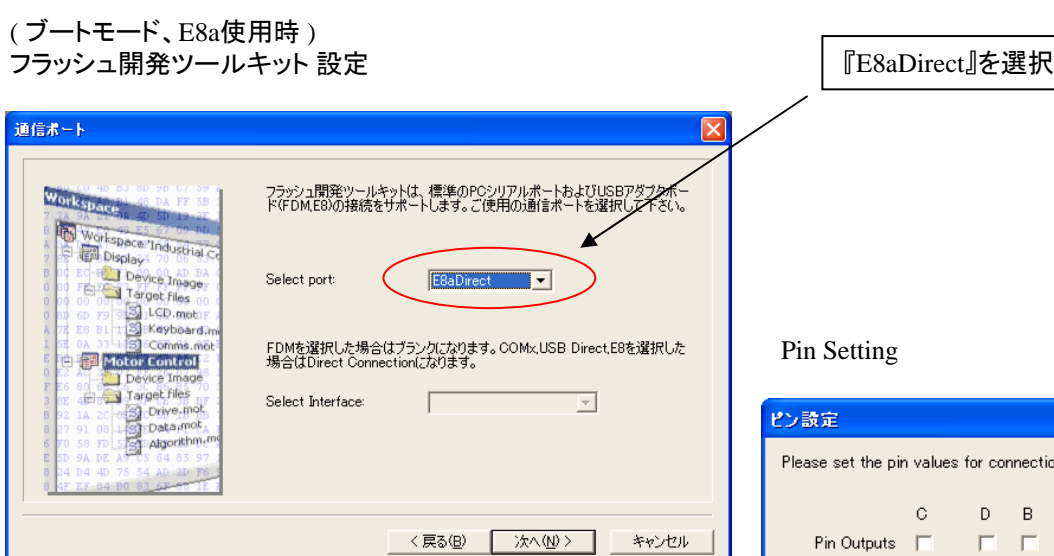

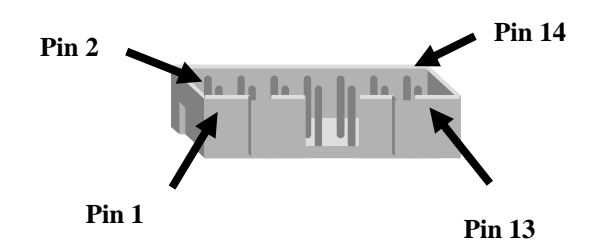

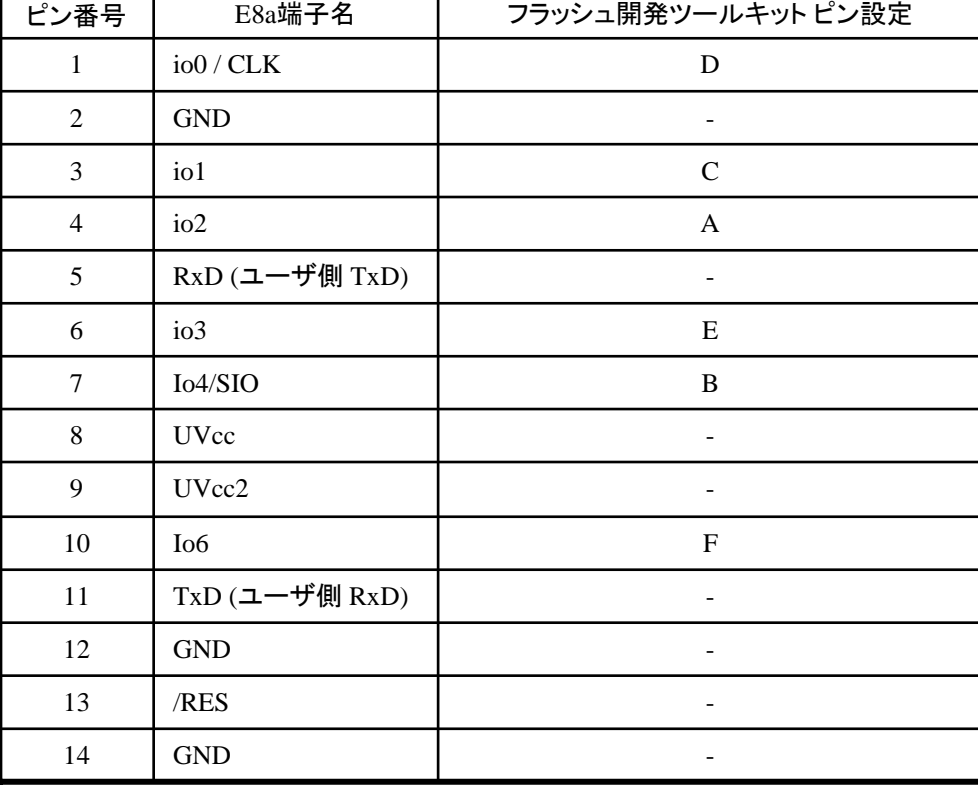

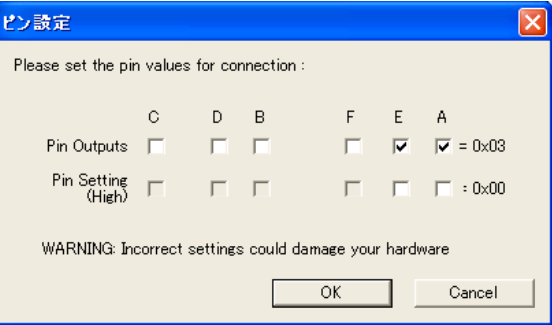

※

(1) 2,8,12,13,14 の端子は 必ず接続してください。 (2) 使用しないピンは、NC (Non Connect)としてください。